# **CHAPTER 20 A SUMMARY OF THE Mplus LANGUAGE**

This chapter contains a summary of the commands, options, and settings of the Mplus language. For each command, default settings are found in the last column. Commands and options can be shortened to four or more letters. Option settings can be referred to by either the complete word or the part of the word shown in bold type.

#### **THE TITLE COMMAND**

TITLE: title for the analysis

#### **THE DATA COMMAND**

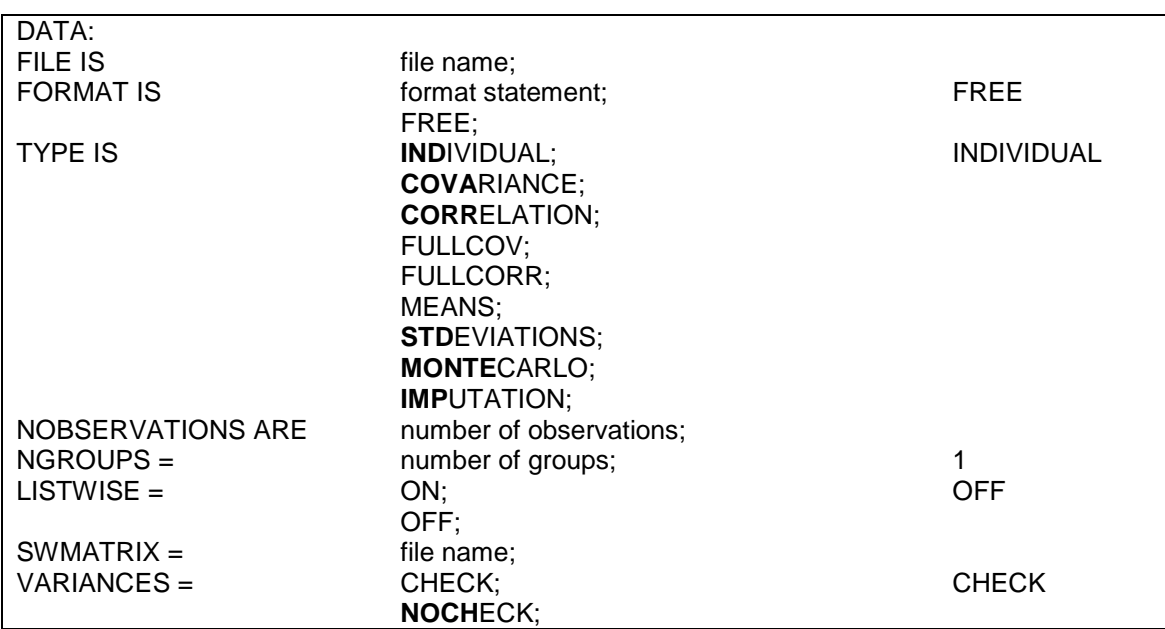

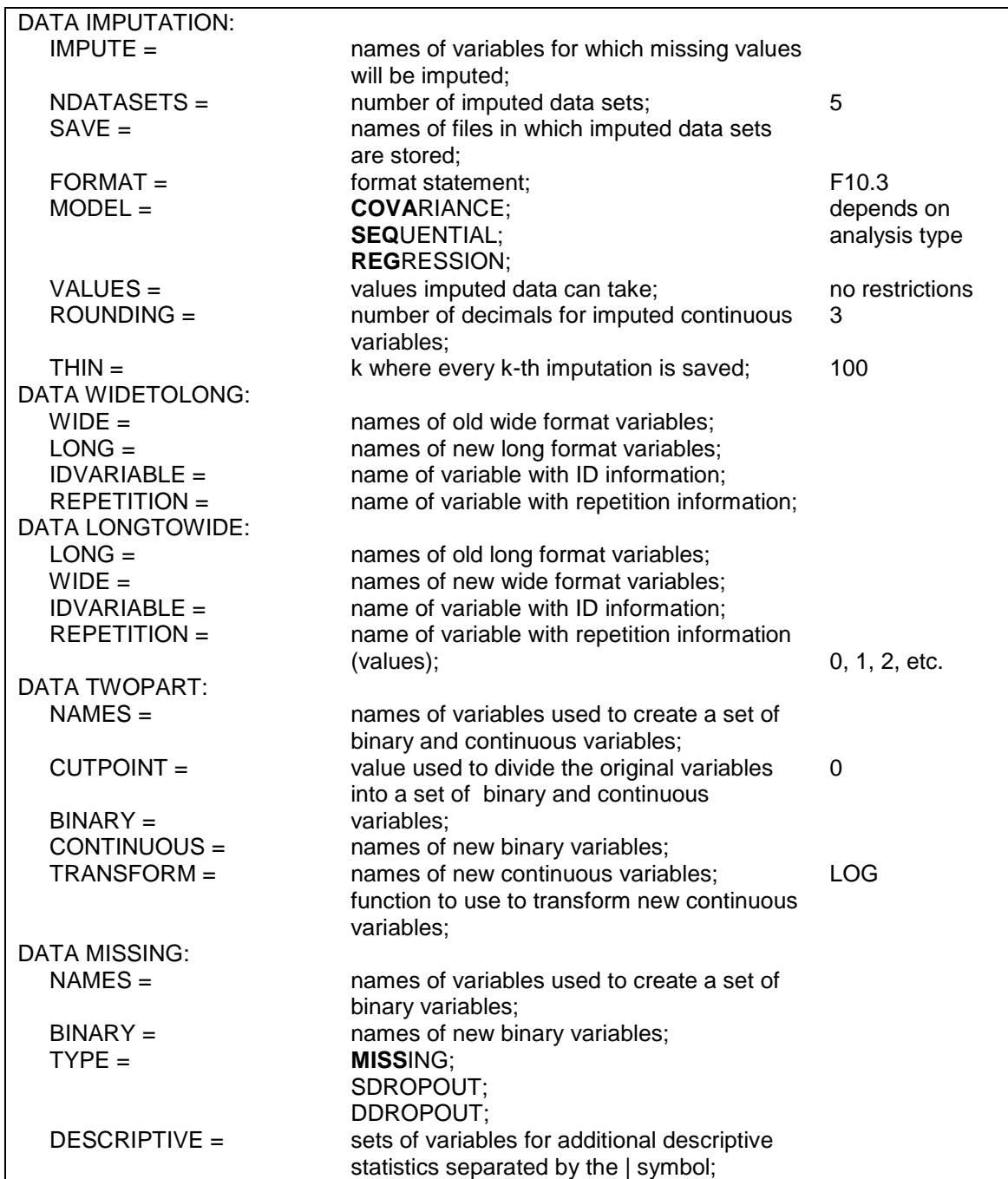

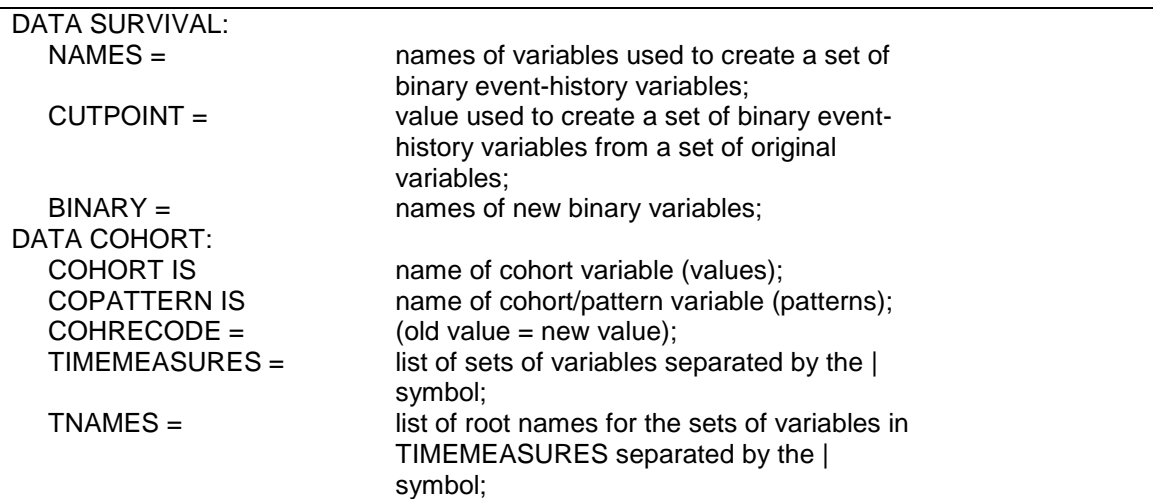

## **THE VARIABLE COMMAND**

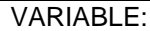

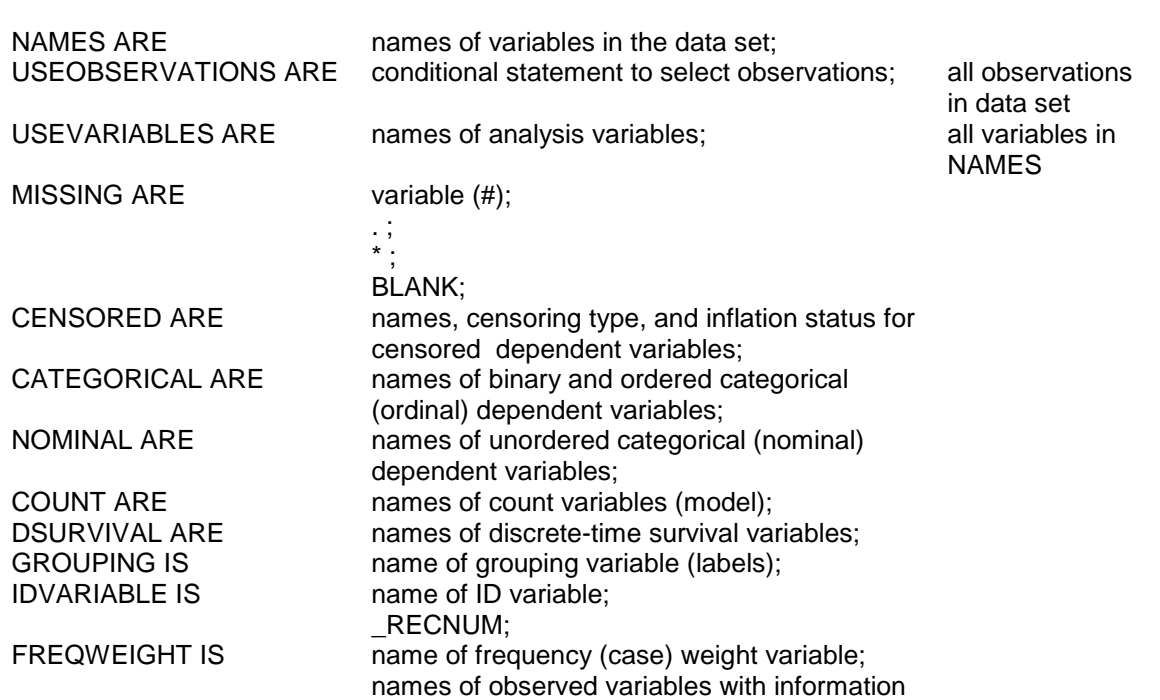

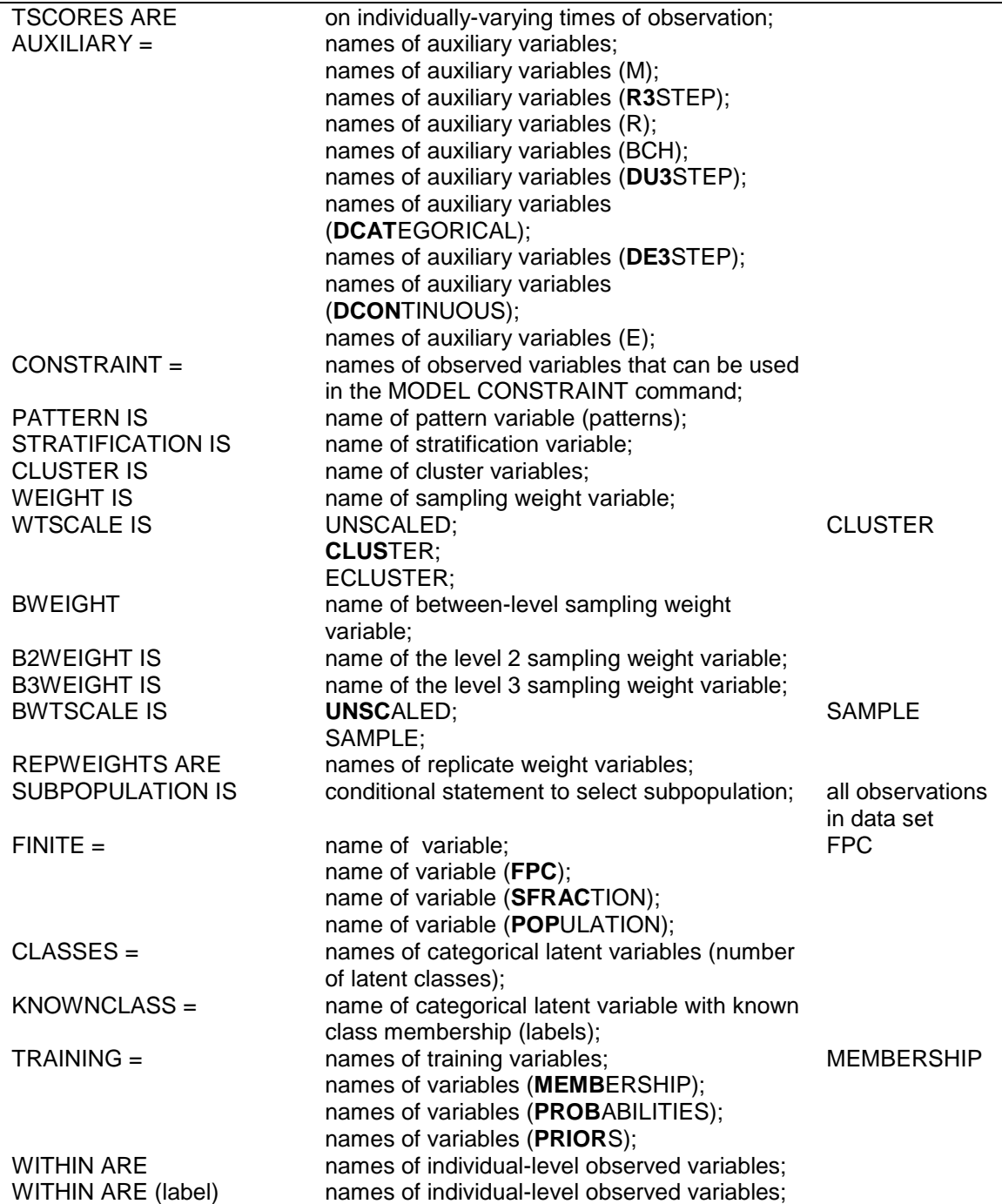

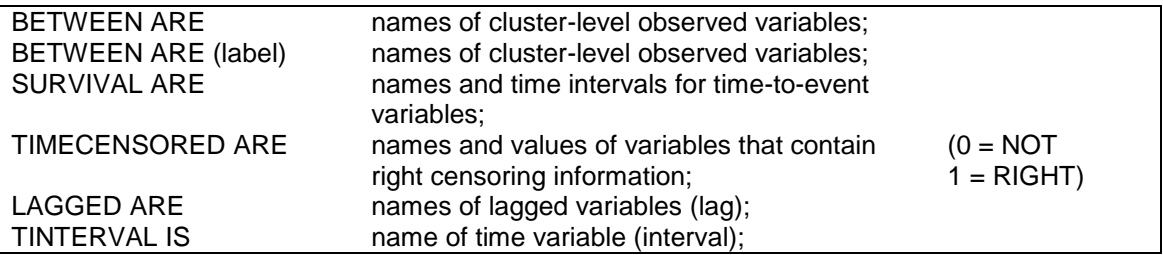

## **THE DEFINE COMMAND**

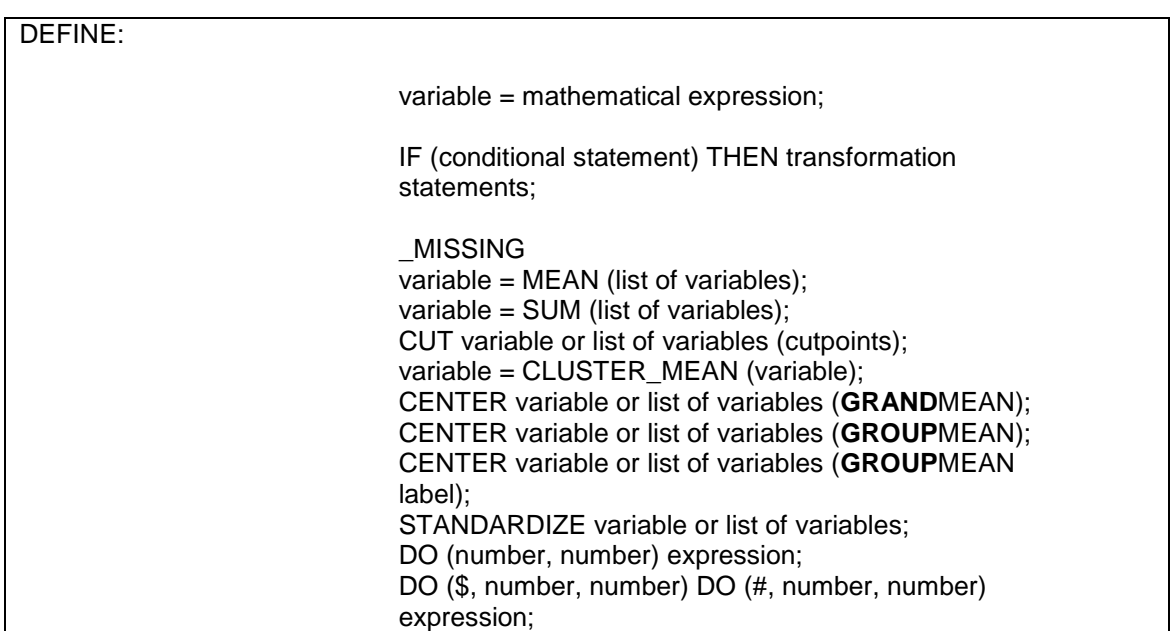

## **THE ANALYSIS COMMAND**

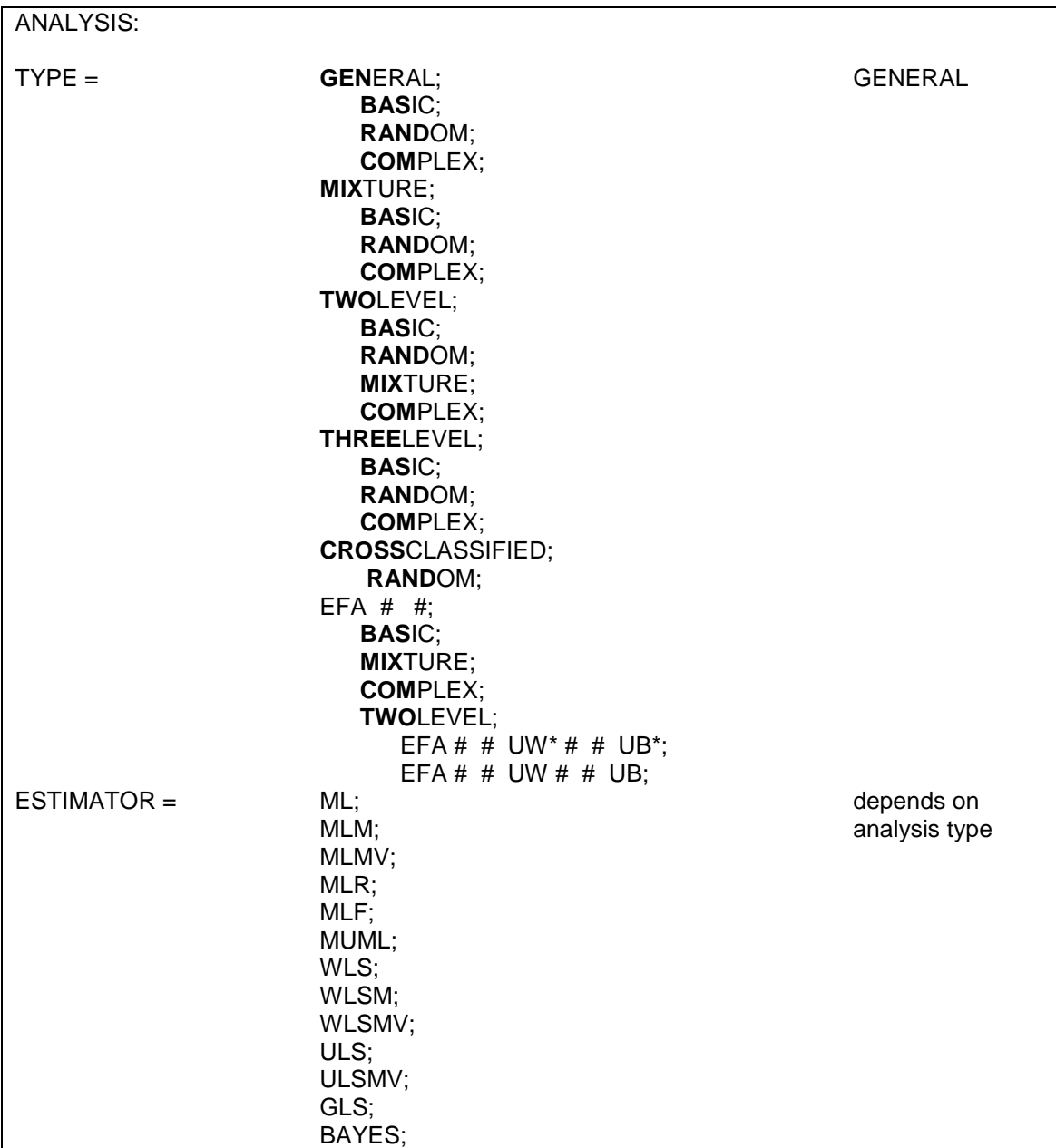

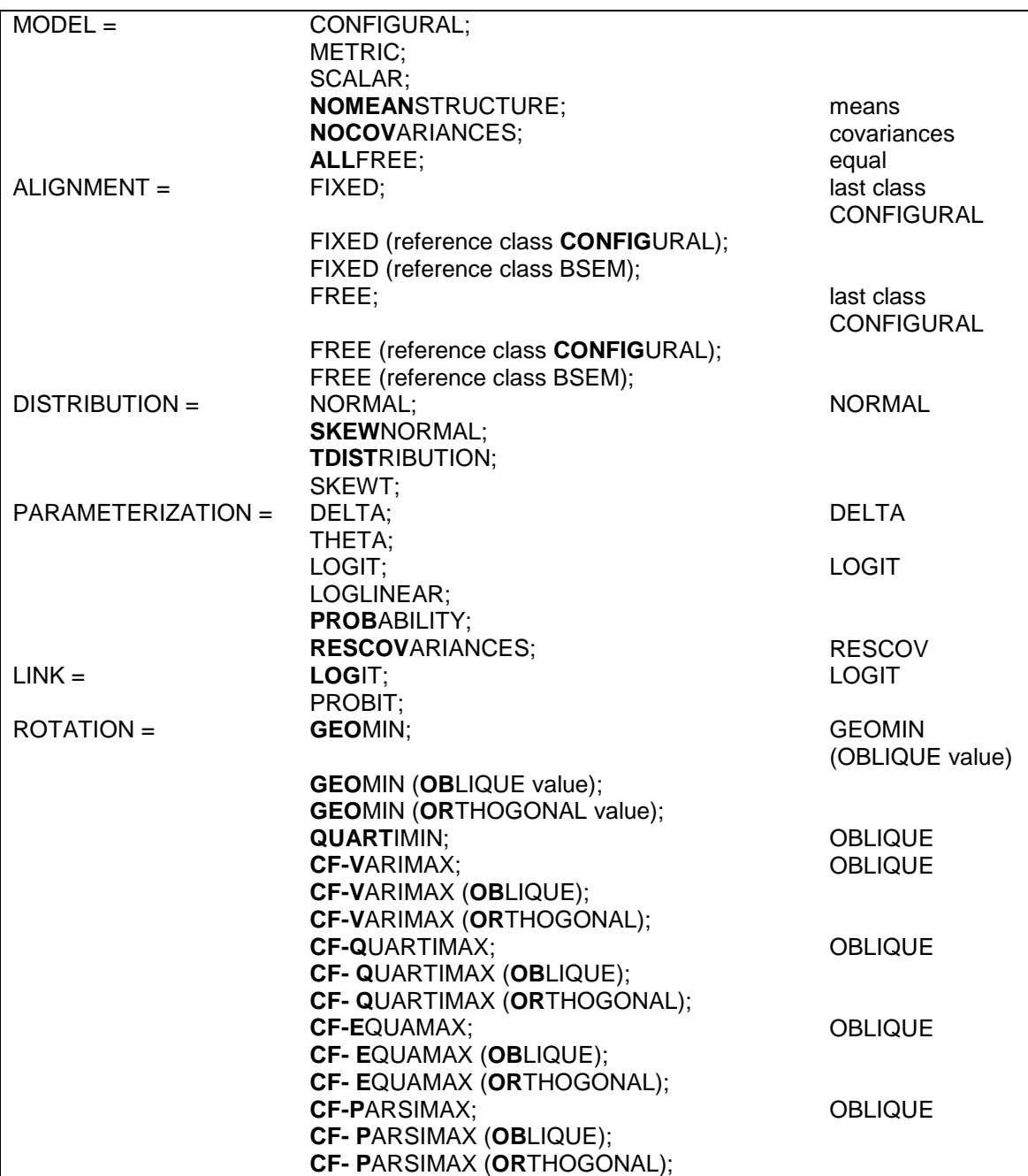

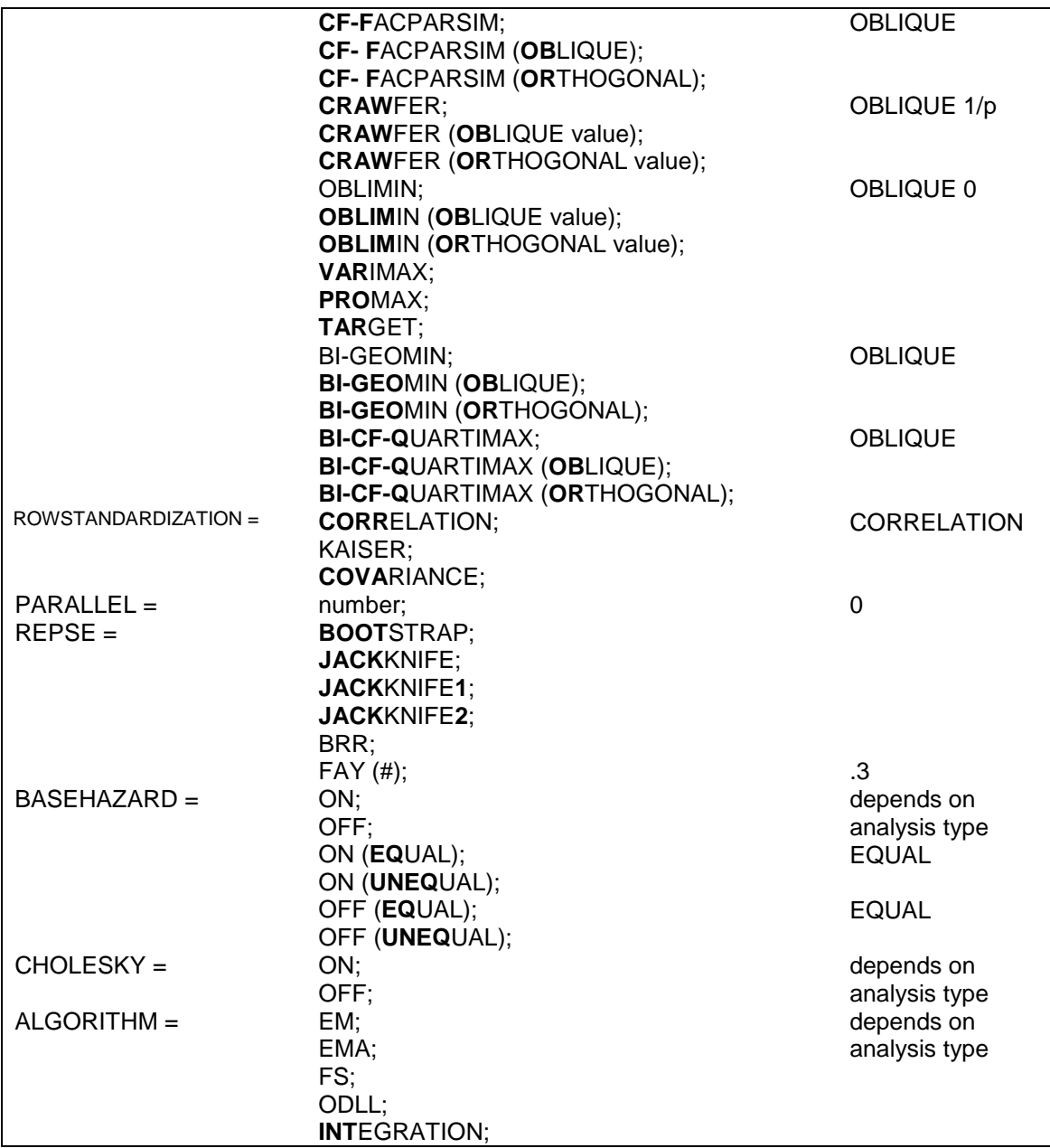

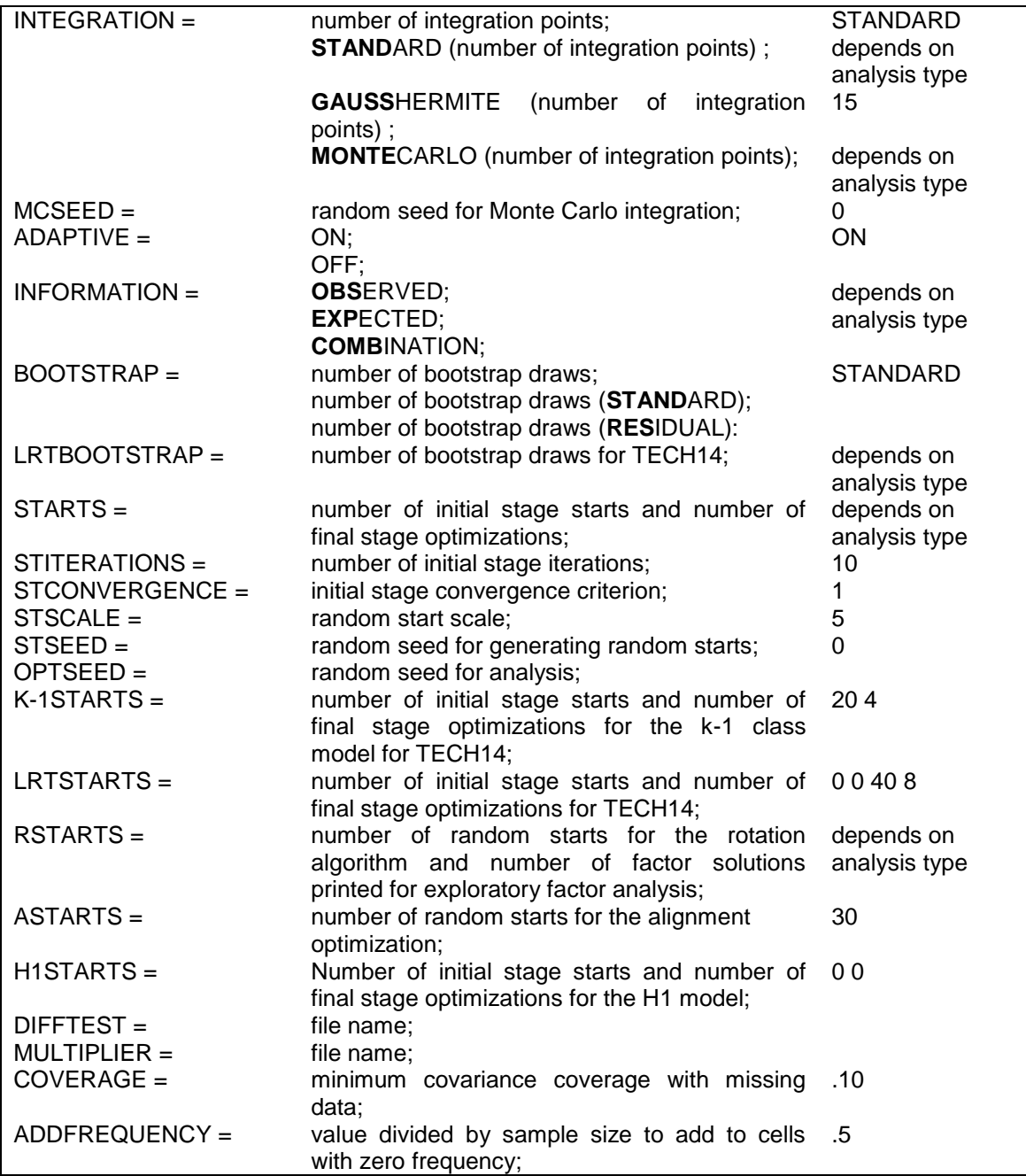

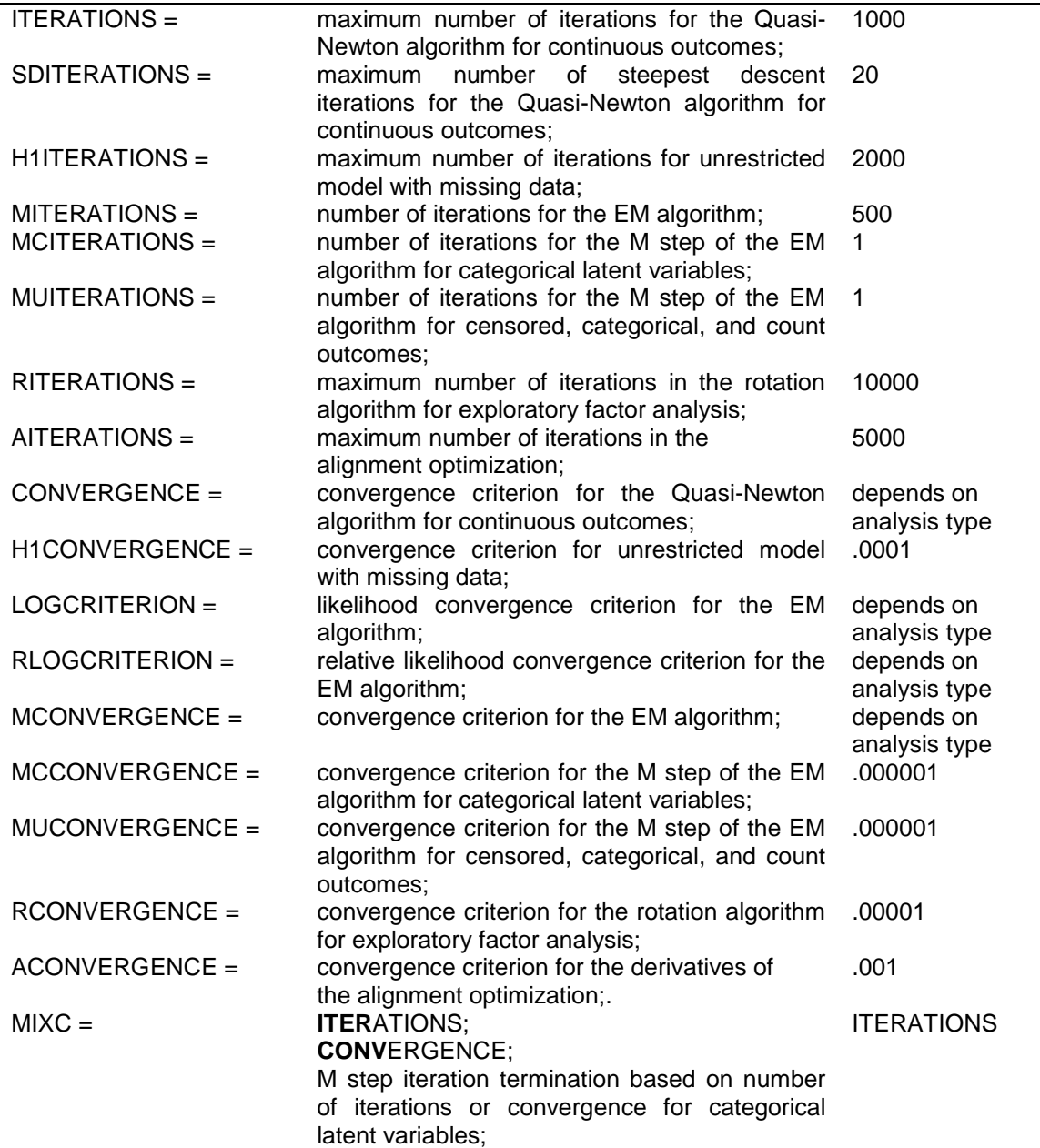

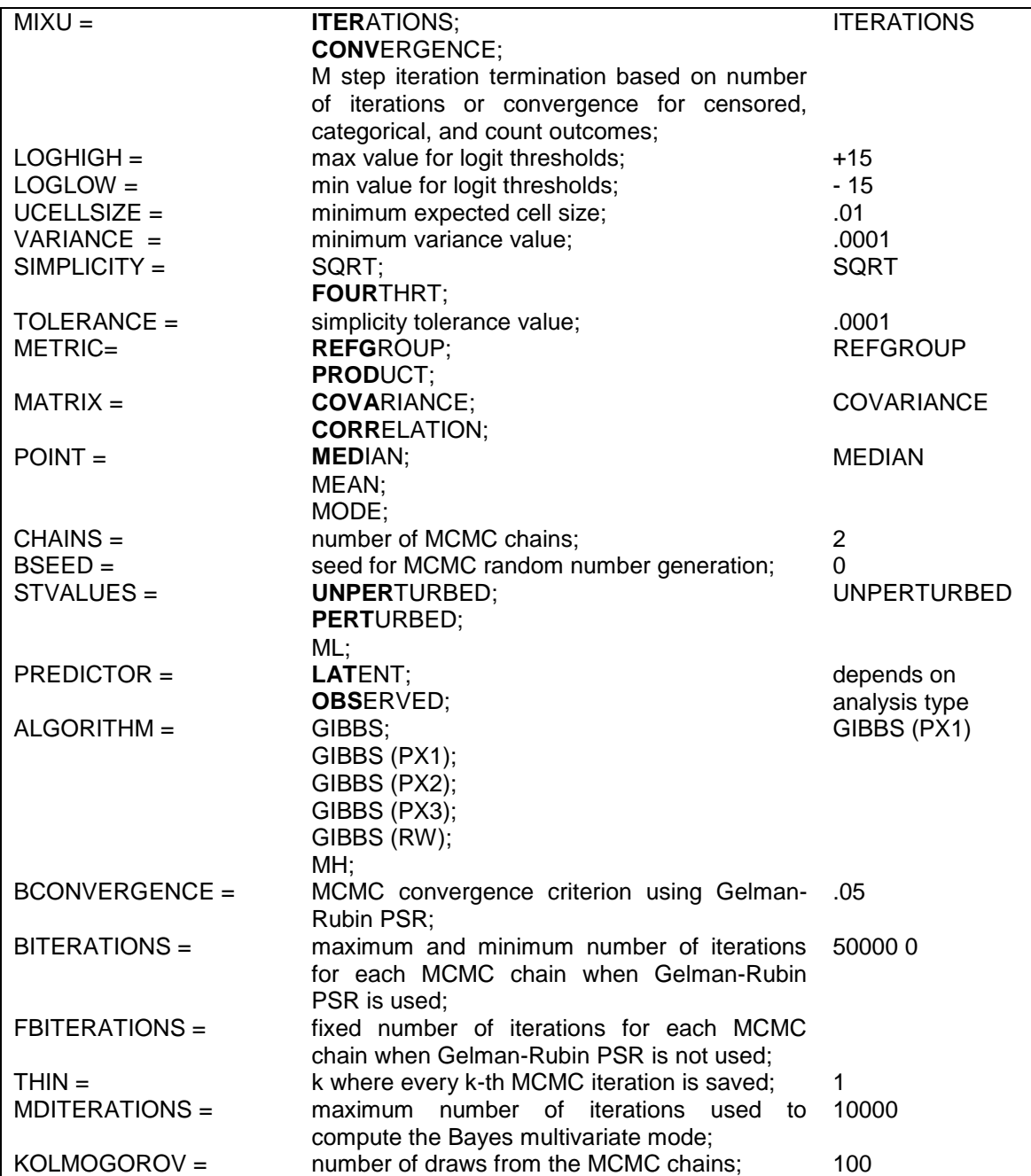

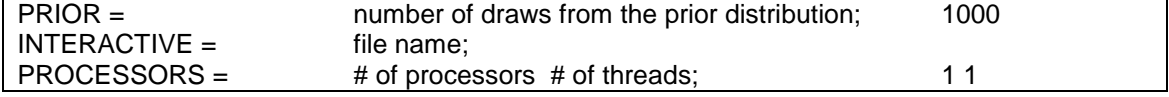

### **THE MODEL COMMAND**

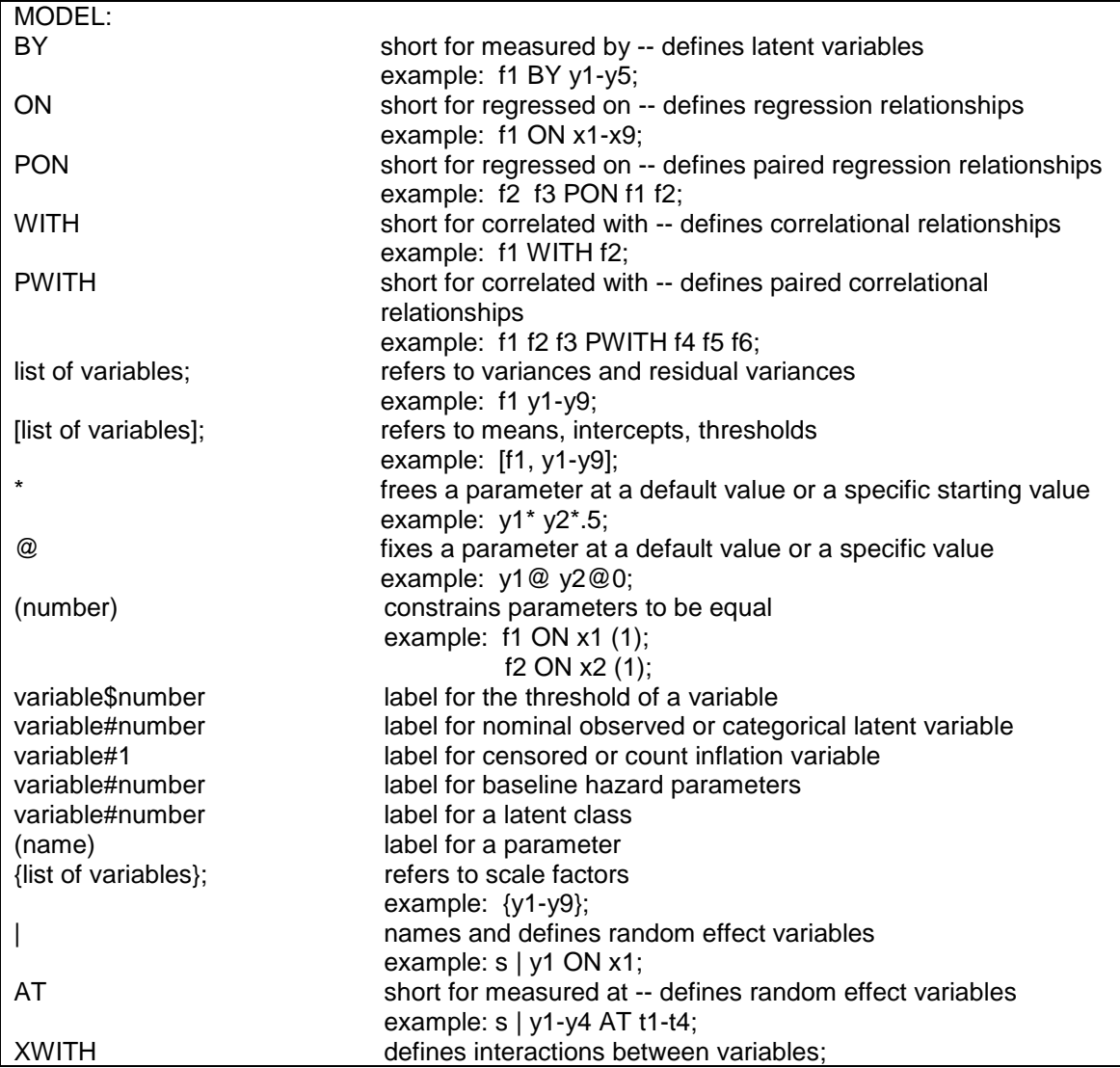

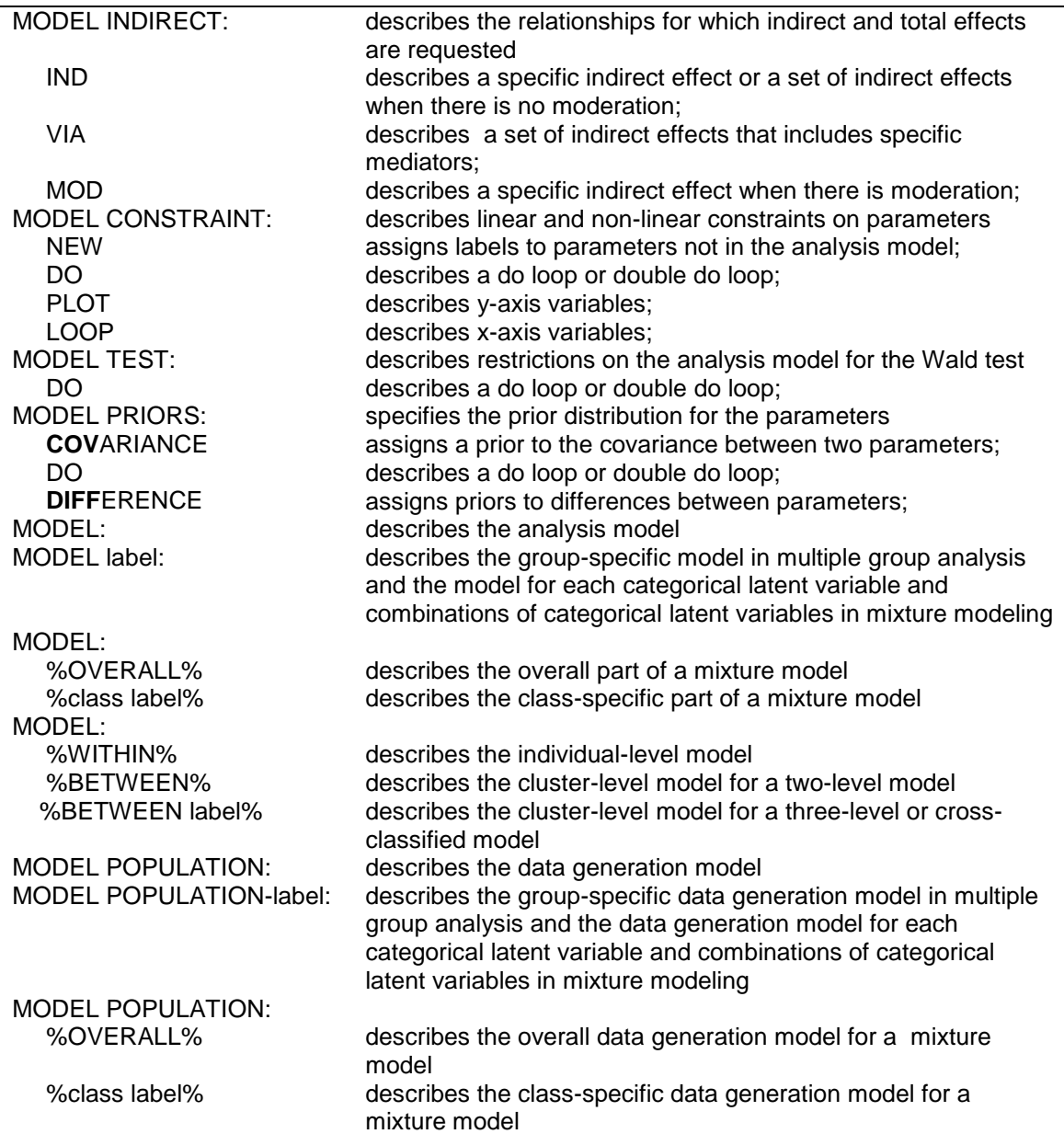

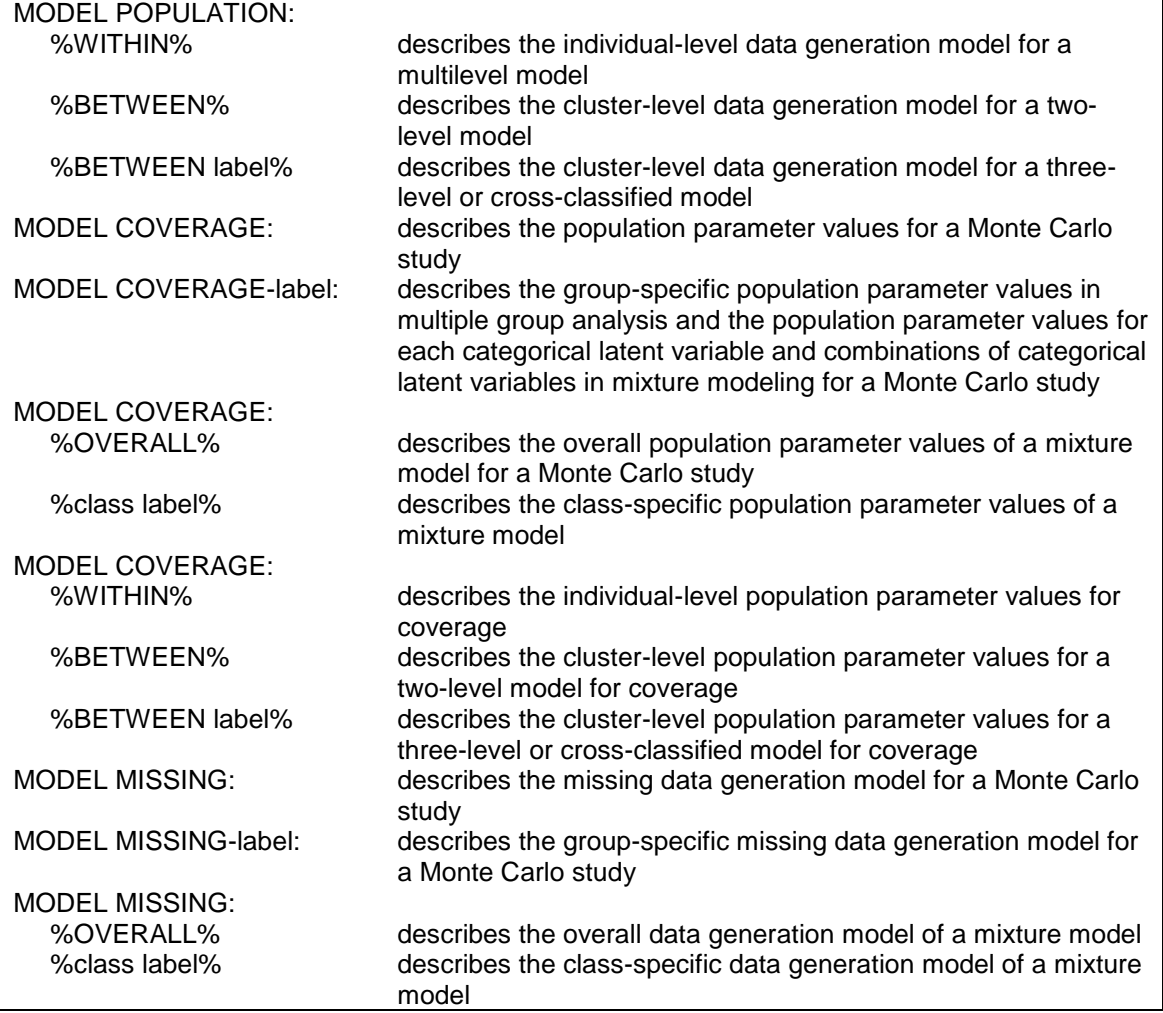

### **THE OUTPUT COMMAND**

## OUTPUT:

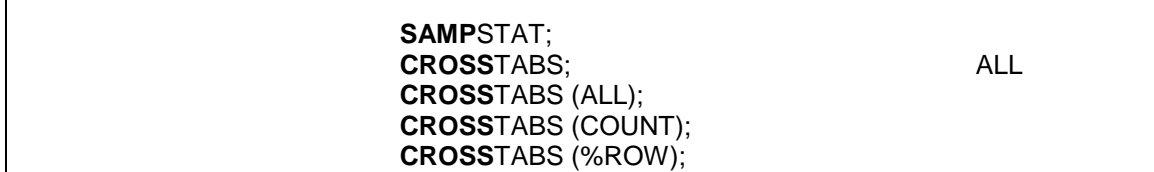

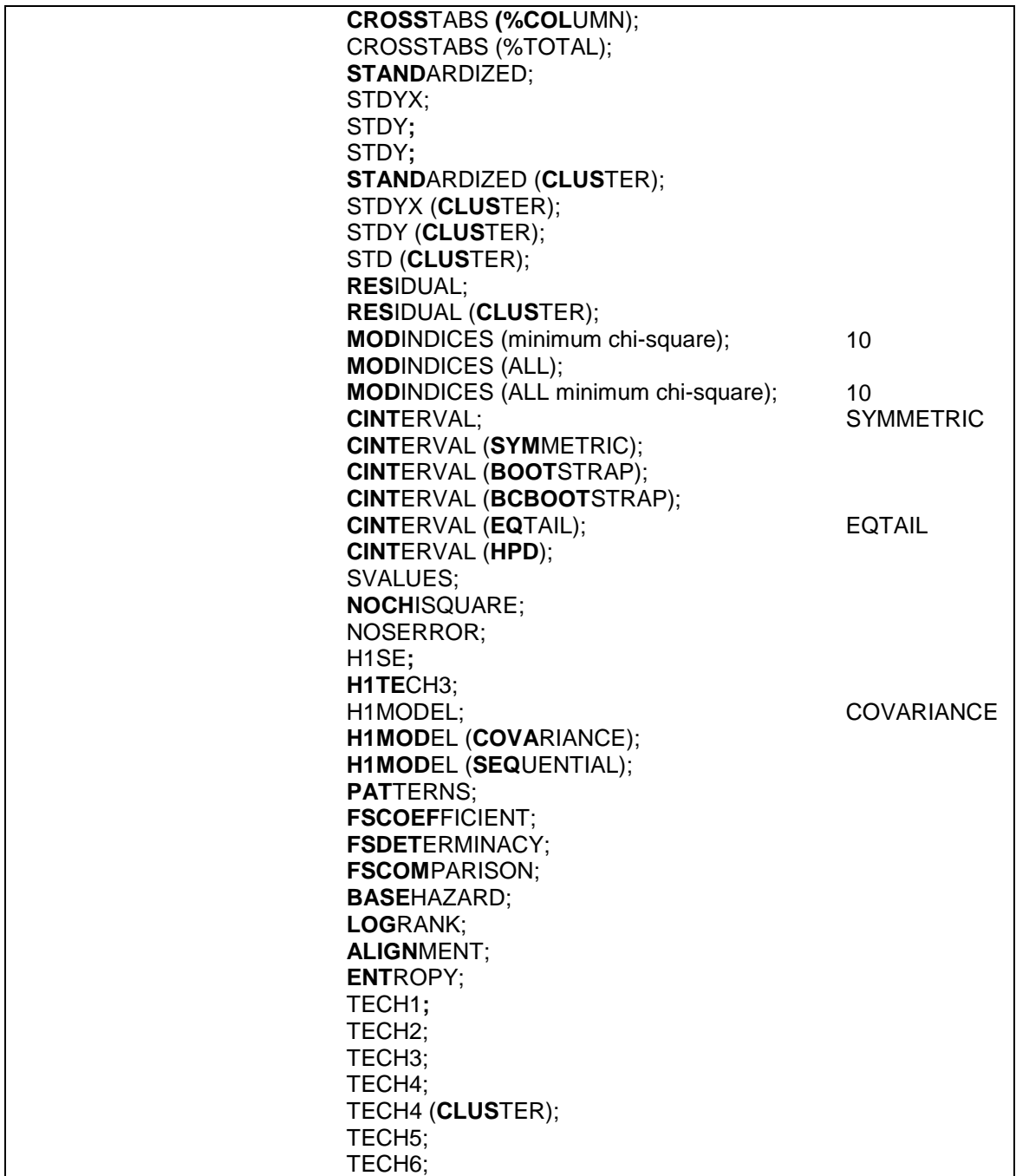

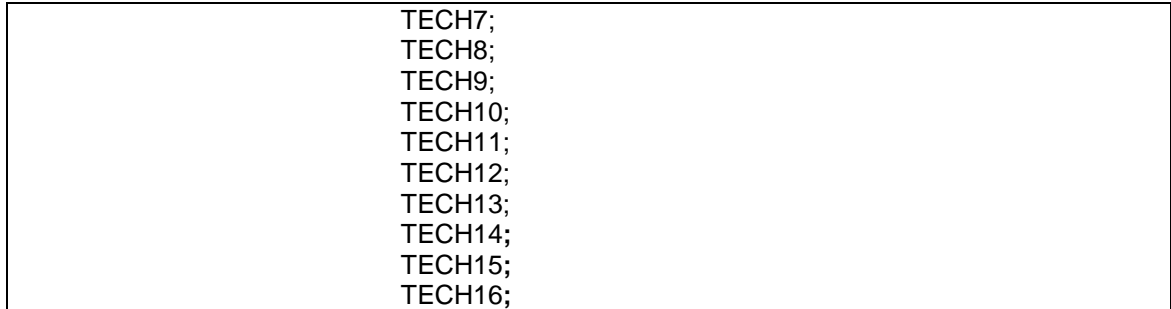

### **THE SAVEDATA COMMAND**

#### SAVEDATA:

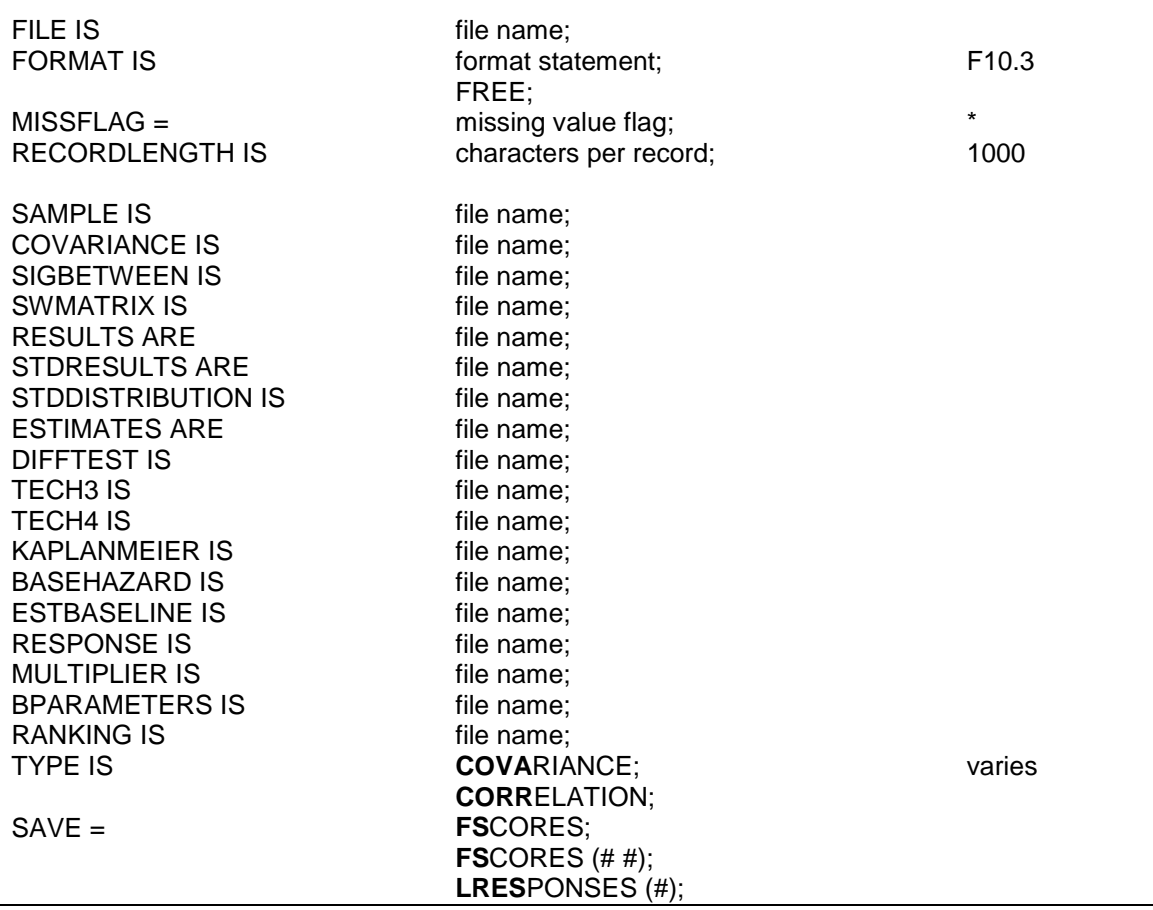

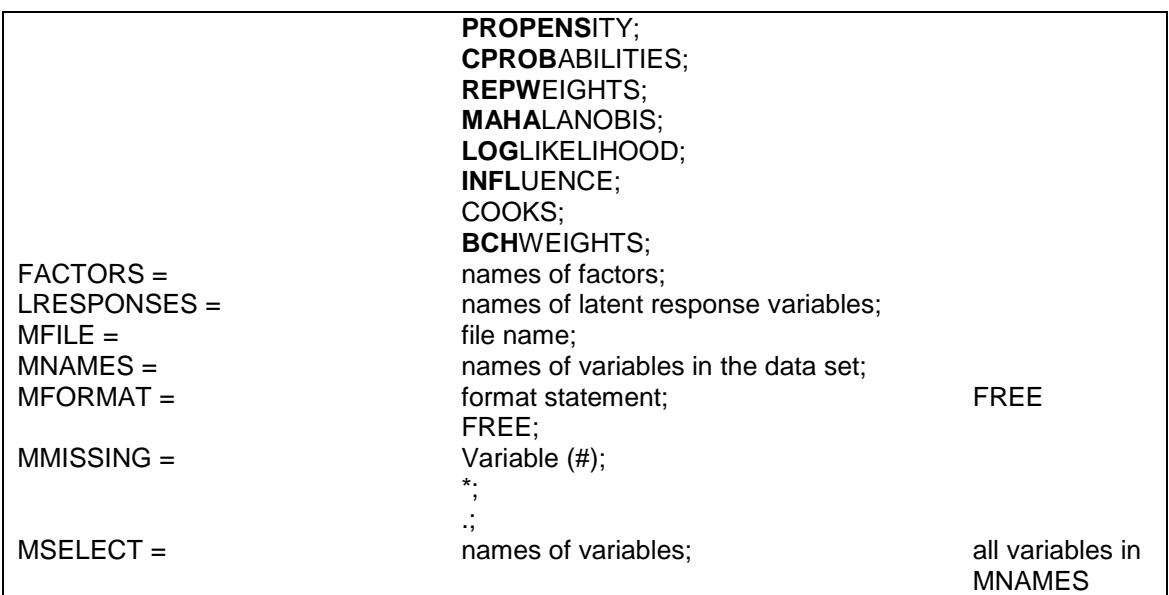

## **THE PLOT COMMAND**

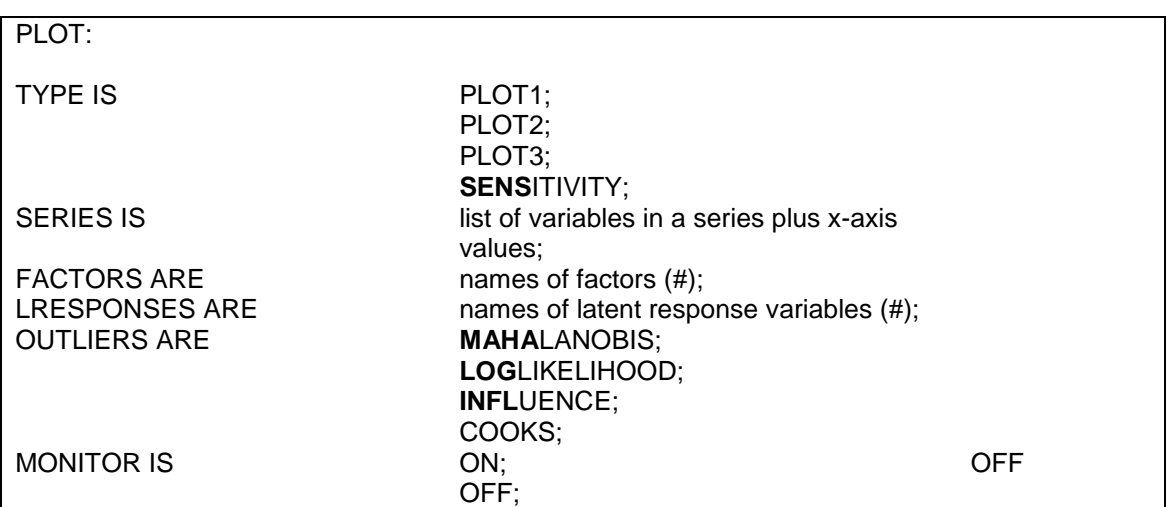

## **THE MONTECARLO COMMAND**

#### MONTECARLO:

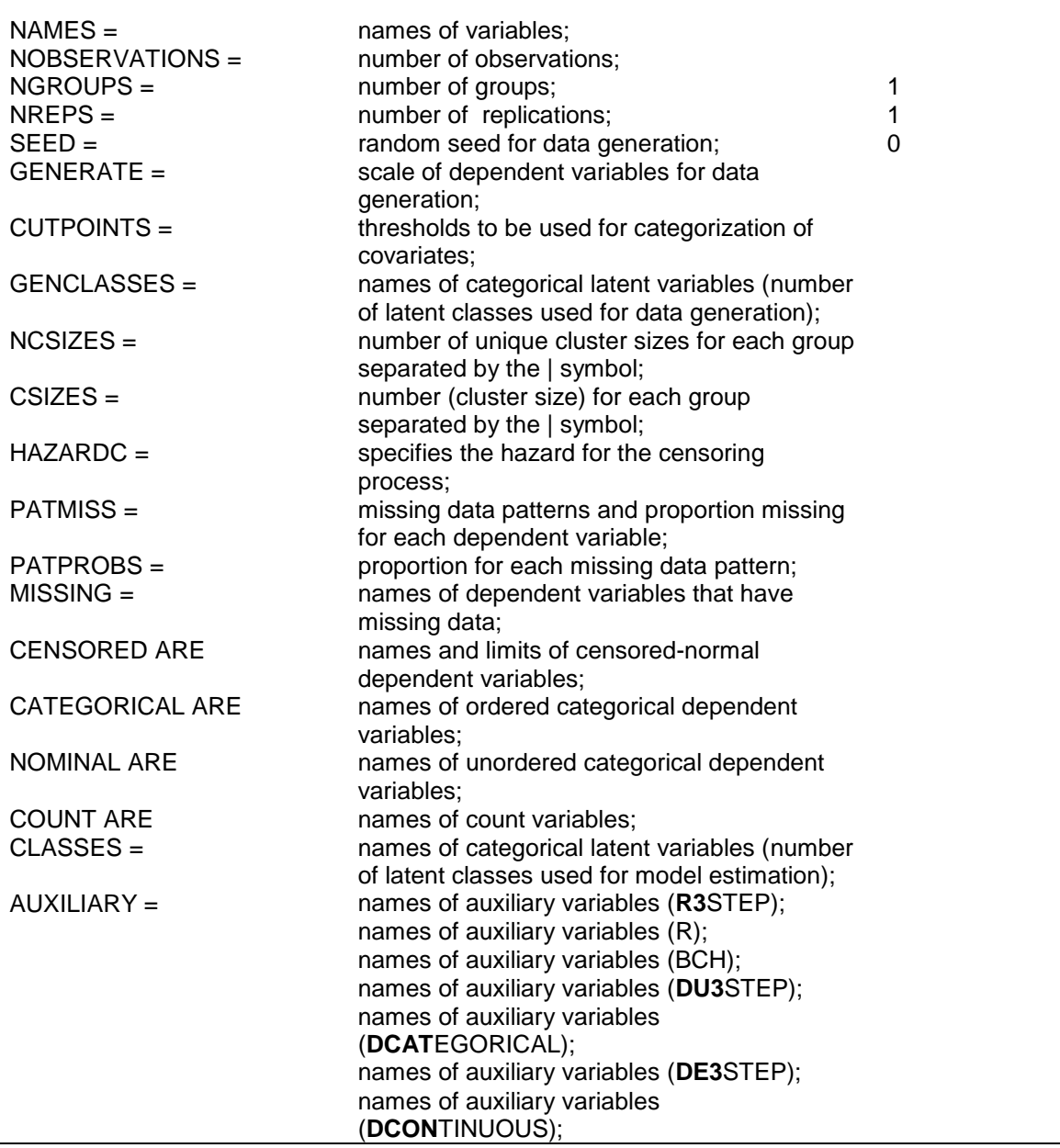

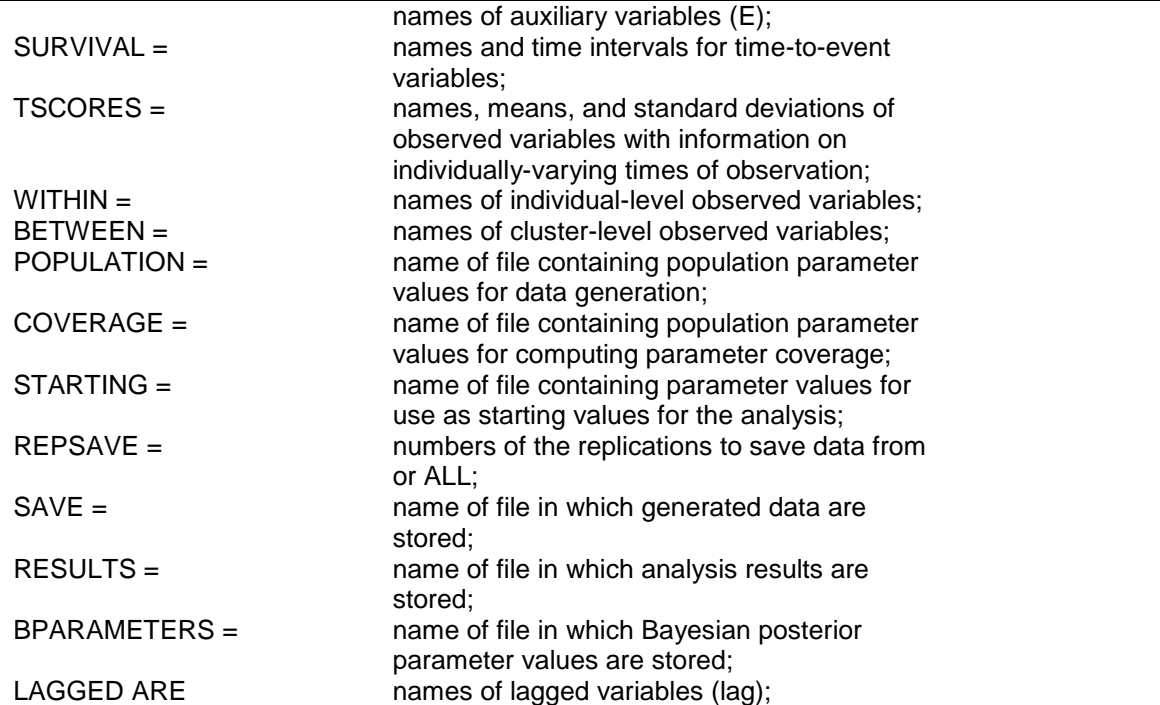